## SAP ABAP table /SAPSLL/API\_EMC\_HDR\_GEN\_AAD\_S {API Header Structure: AAD Transfer}

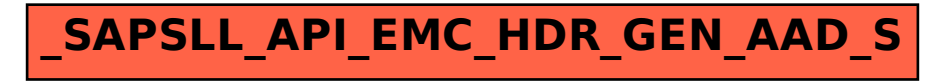